## **Program studiów** cz.1

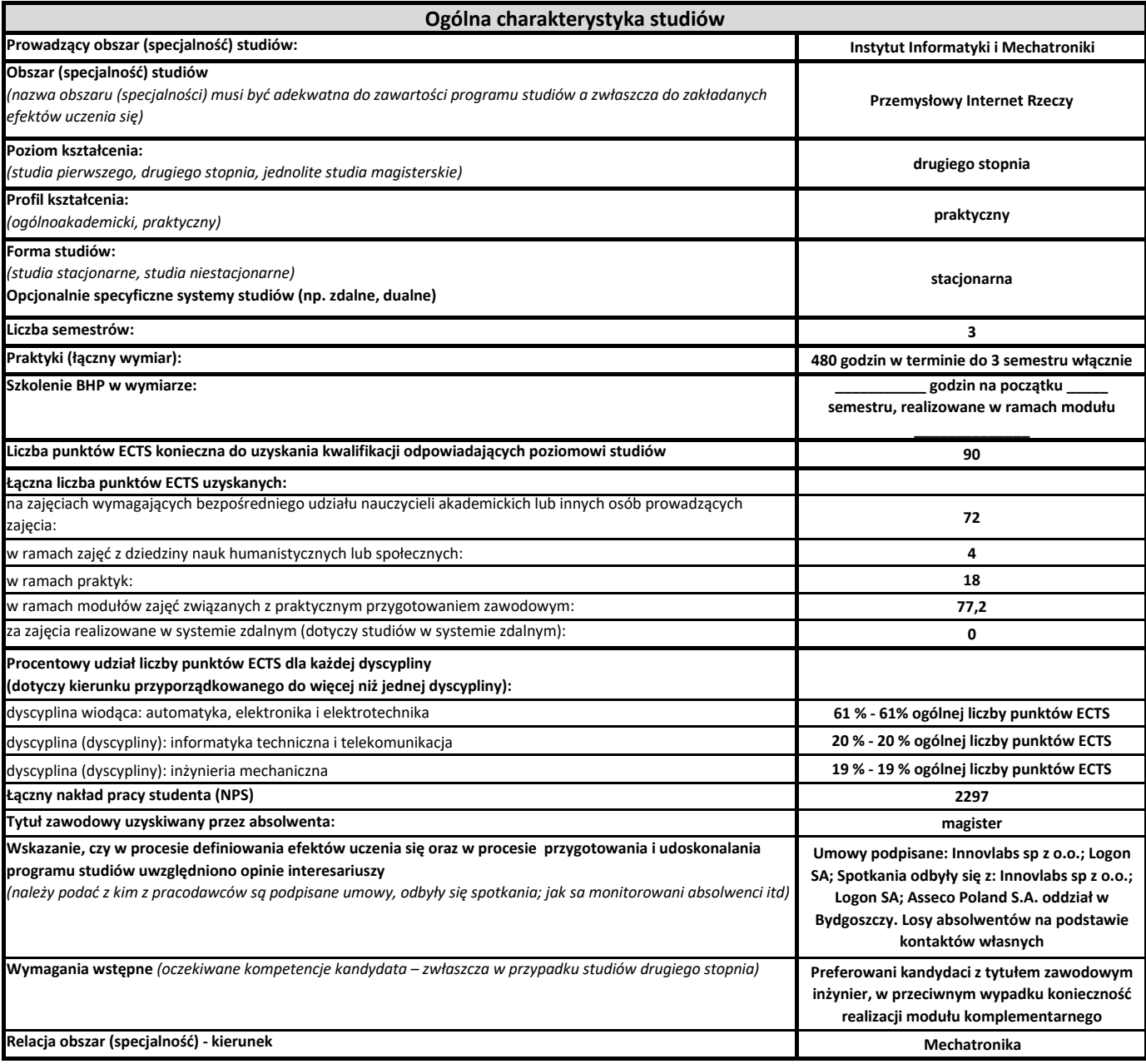

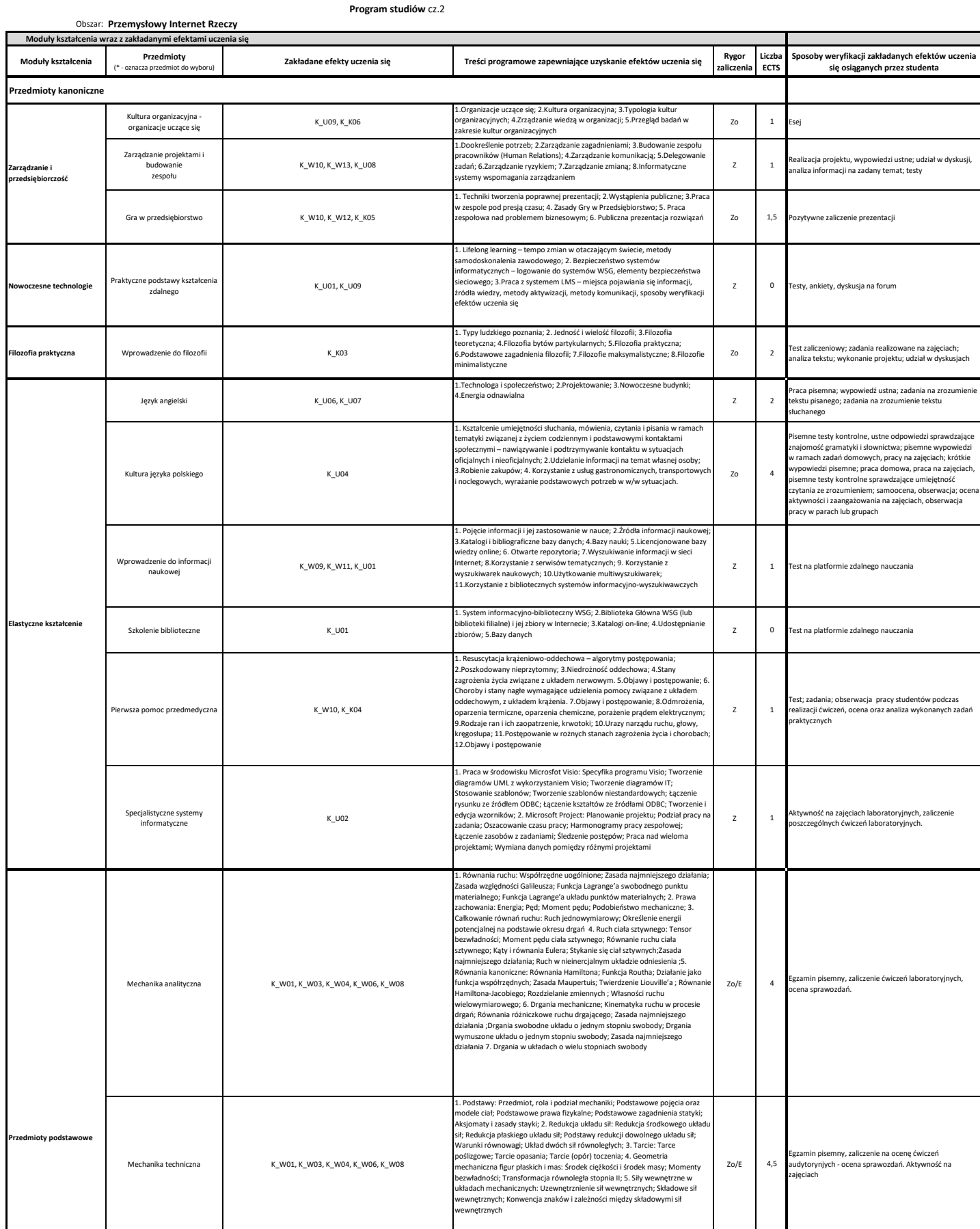

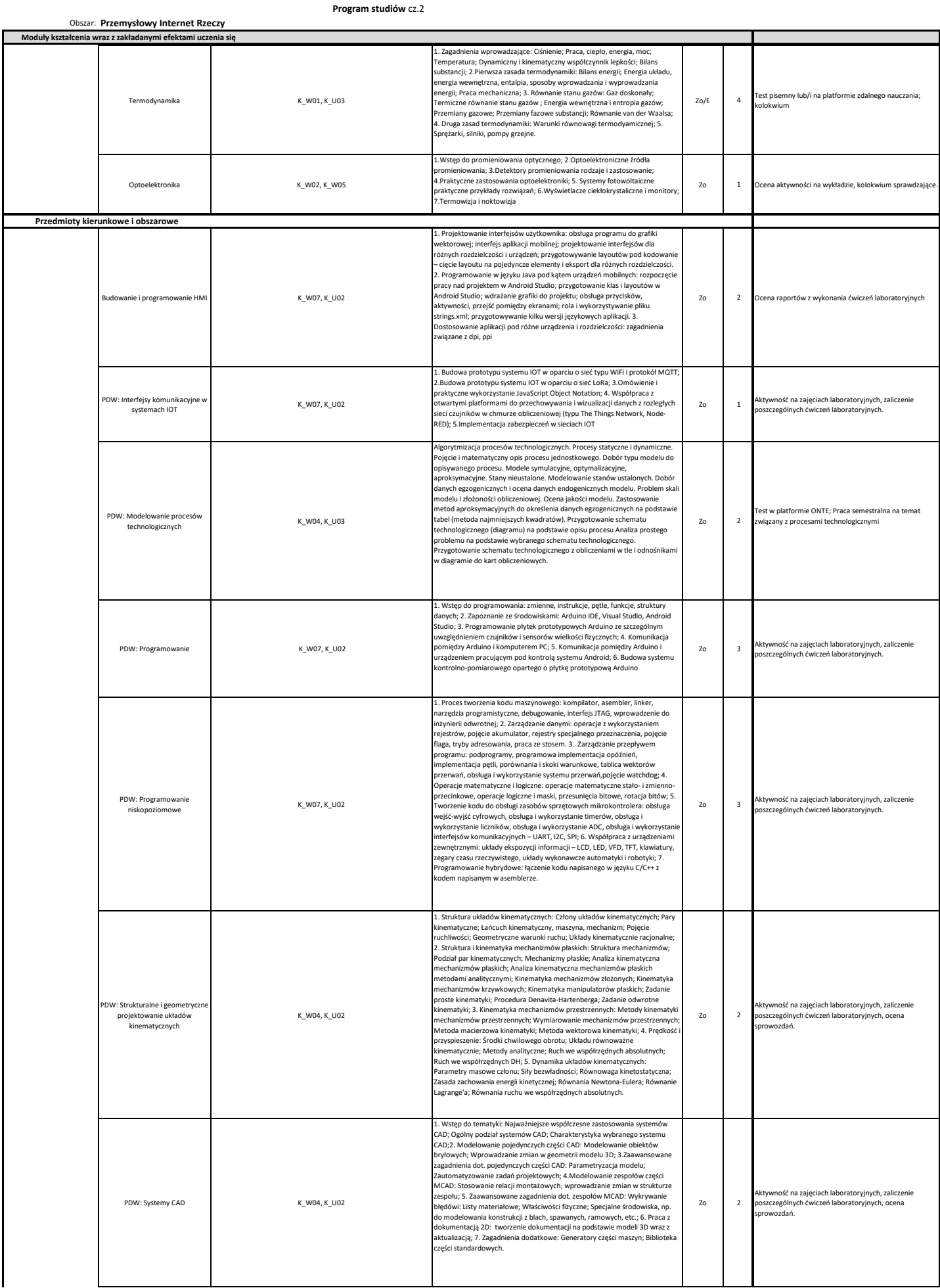

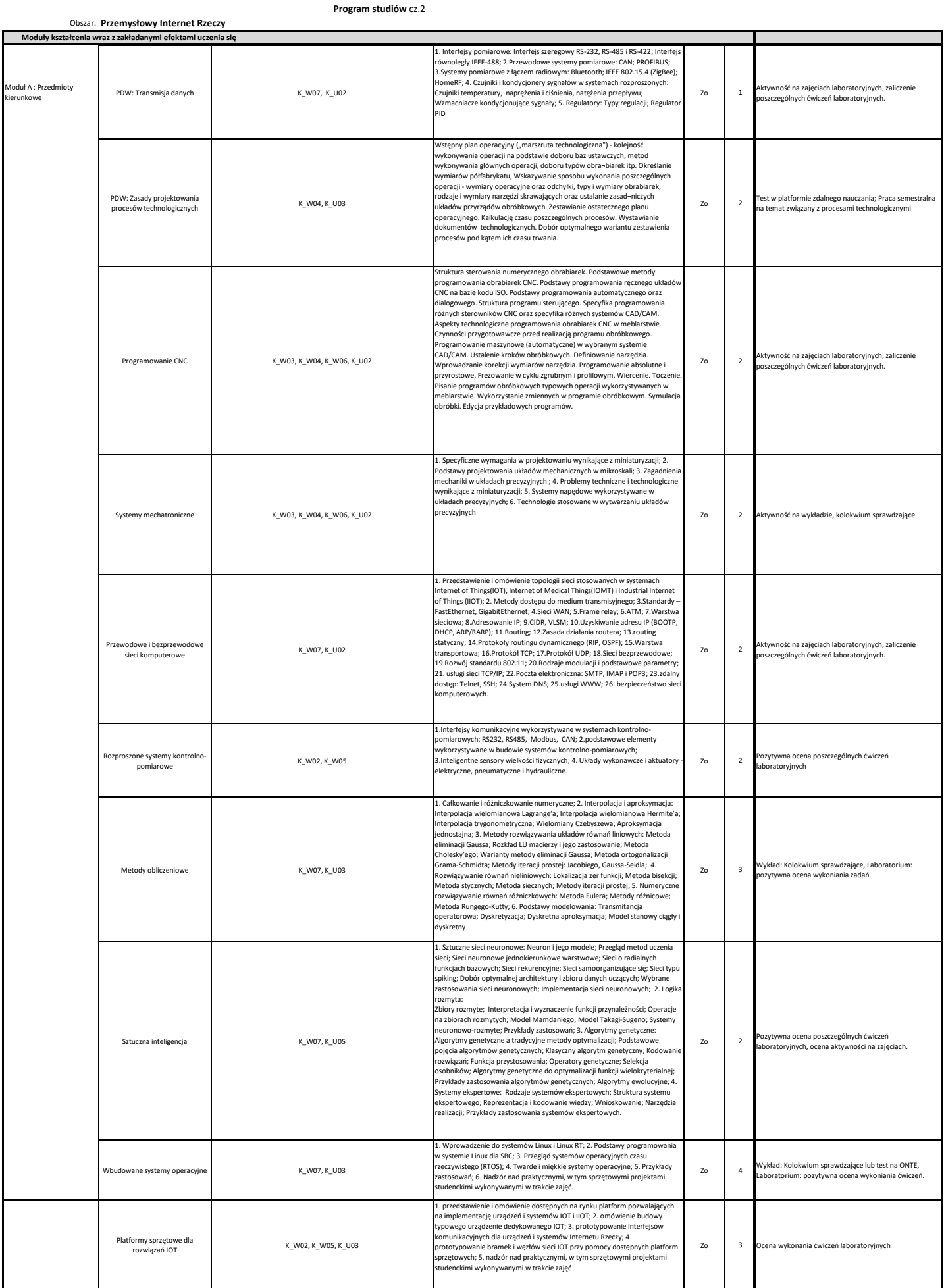

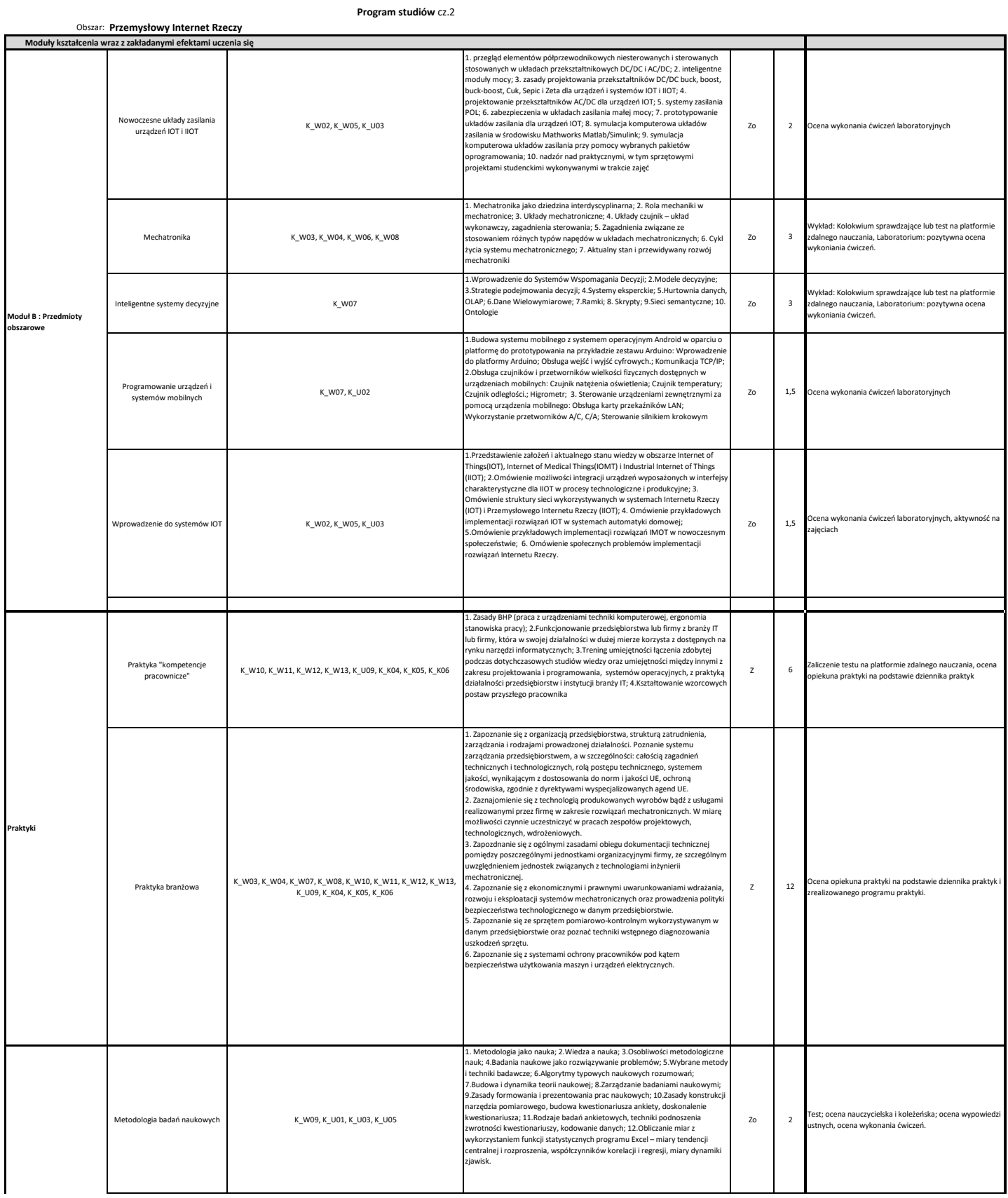

## **Program studiów** cz.2

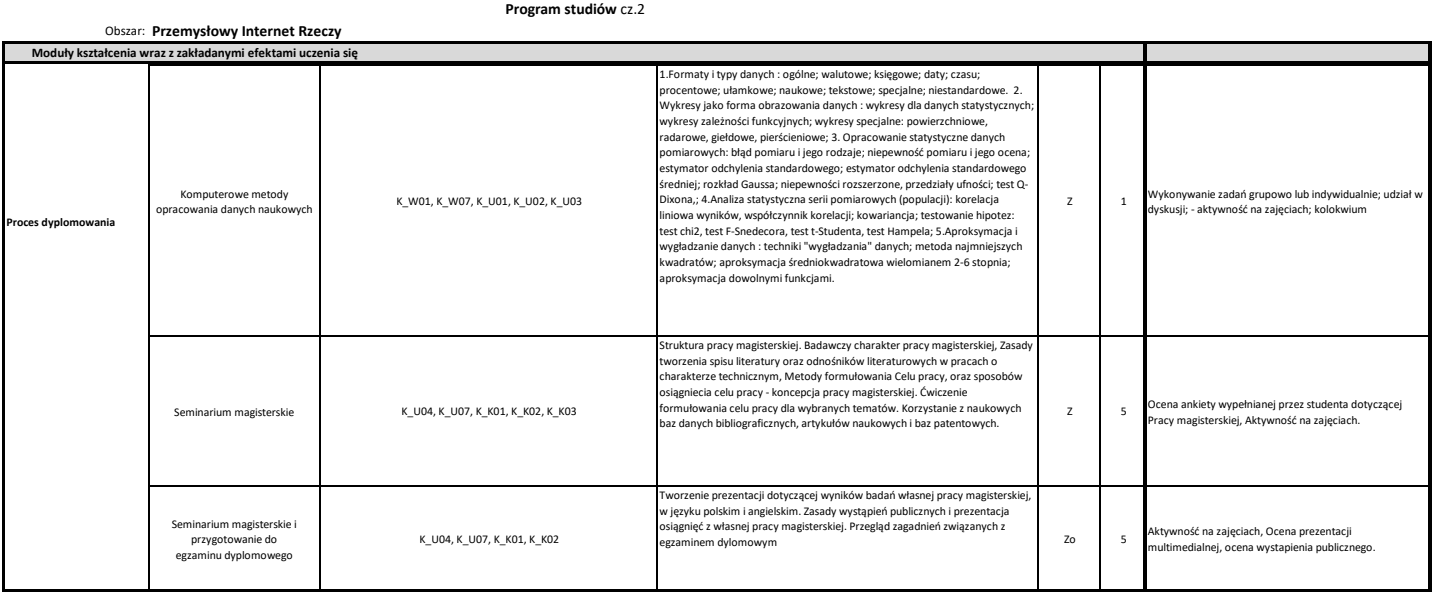